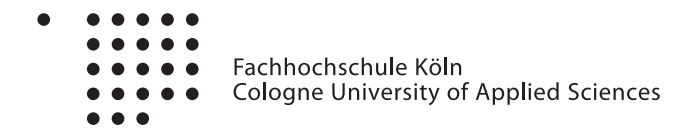

# Here you can insert the title of your seminar paper

[First Student](mailto:first.student@smail.fh-koeln.de) [Second Student](mailto:second.student@smail.fh-koeln.de)

Module: Modulename Course: Coursename

Lecturer: Name of the lecturer

July 7, 2016

#### Abstract

Lorem ipsum dolor sit amet, consetetur sadipscing elitr, sed diam nonumy eirmod tempor invidunt ut labore et dolore magna aliquyam erat, sed diam voluptua. At vero eos et accusam et justo duo dolores et ea rebum. Stet clita kasd gubergren, no sea takimata sanctus est Lorem ipsum dolor sit amet. Lorem ipsum dolor sit amet, consetetur sadipscing elitr, sed diam nonumy eirmod tempor invidunt ut labore et dolore magna aliquyam erat, sed diam voluptua. At vero eos et accusam et justo duo dolores et ea rebum. Stet clita kasd gubergren, no sea takimata sanctus est Lorem ipsum dolor sit amet.

## Contents

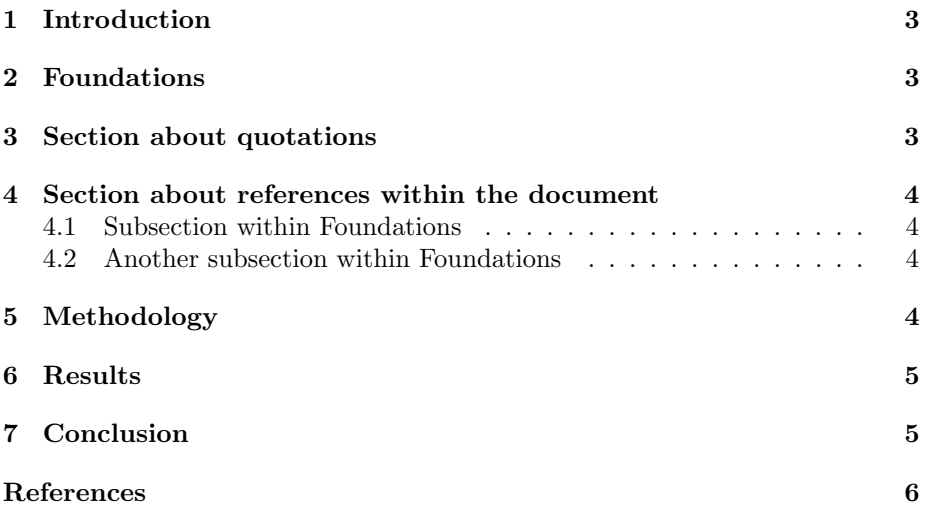

## <span id="page-2-0"></span>1 Introduction

Lorem ipsum dolor sit amet, consetetur sadipscing elitr, sed diam nonumy eirmod tempor invidunt ut labore et dolore magna aliquyam erat, sed diam voluptua. [\(Surname](#page-5-1) [2009\)](#page-5-1) At vero eos et accusam et justo duo dolores et ea rebum. Stet clita kasd gubergren, no sea takimata sanctus est Lorem ipsum dolor sit amet. Lorem ipsum dolor sit amet, consetetur sadipscing elitr, sed diam nonumy eirmod tempor invidunt ut labore et dolore magna aliquyam erat, sed diam voluptua. At vero eos et accusam et justo duo dolores et ea rebum. Stet clita kasd gubergren, no sea takimata sanctus est Lorem ipsum dolor sit amet.

## <span id="page-2-1"></span>2 Foundations

Lorem ipsum dolor sit amet, consetetur sadipscing elitr, sed diam nonumy eirmod tempor invidunt ut labore et dolore magna aliquyam erat, sed diam voluptua. At vero eos et accusam et justo duo dolores et ea rebum. Stet clita kasd gubergren, no sea takimata sanctus est Lorem ipsum dolor sit amet. Lorem ipsum dolor sit amet, consetetur sadipscing elitr, sed diam nonumy eirmod tempor invidunt ut labore et dolore magna aliquyam erat, sed diam voluptua. At vero eos et accusam et justo duo dolores et ea rebum. Stet clita kasd gubergren, no sea takimata sanctus est Lorem ipsum dolor sit amet.

### <span id="page-2-2"></span>3 Section about quotations

In this section, an example for a literal quotation is given.

"A persona is a rich picture of an imaginary person who represents your core user group." [\(Dix et al.](#page-5-2) [2004\)](#page-5-2)

Sometimes you might want to make use of the authors name within the text. Before, we used the command citep{}, which creates the brackets around author name and year. You can also use the cite command like this:

[Dix et al.](#page-5-2)  $(2004)$  defined the concept of persona as follows:

"A persona is a rich picture of an imaginary person who represents your core user group." [\(Dix et al.](#page-5-2) [2004\)](#page-5-2)

You may notice, that this increases the readability of the text.

According to APA format<sup>[1](#page-2-3)</sup> there are some rules, when and how to include page numbers, when referring to literature.

"Include page numbers for any citations in the text of your paper that include direct quotations or refer to a specific part of the work you are referencing. Direct quotations must include a page number as part of the citation. The quoted material should be followed by a citation in parentheses that gives the author's name, the year in which the work was published, and the page number from which the quoted material appears." [\(Hall](#page-5-3) [2013\)](#page-5-3)

<span id="page-2-3"></span><sup>1</sup> American Psychological Association (APA)

Check out the example and recommendations of [Hall](#page-5-3) [\(2013\)](#page-5-3) on [http://www.](http://www.ehow.com/how_5689799_cite-numbers-apa-format.html) [ehow.com/how\\_5689799\\_cite-numbers-apa-format.html](http://www.ehow.com/how_5689799_cite-numbers-apa-format.html). In LATFXyou can include the pages very easy. For example:

[Baddeley & Hitch](#page-5-4) [\(1974,](#page-5-4) p. 86) stated:

"We hope that our preliminary attempts to begin answering the question will convince the reader, not necessarily that our views are correct, but that the question was and is well worth asking" [\(Badde](#page-5-4)[ley & Hitch](#page-5-4) [1974,](#page-5-4) p. 86)

Note that in the first reference, we used  $\text{citet}[\ ]\{\}$  in order to have brackets just around year and page number; later we used  $\text{citer}[]$  {}.

#### <span id="page-3-0"></span>4 Section about references within the document

If you want to refer to you own chapters, figures, tables or the like, you can make use of the ref{} command, for example:

• section [3](#page-2-2) on page 3

#### <span id="page-3-1"></span>4.1 Subsection within Foundations

Lorem ipsum dolor sit amet, consetetur sadipscing elitr, sed diam nonumy eirmod tempor invidunt ut labore et dolore magna aliquyam erat, sed diam voluptua. At vero eos et accusam et justo duo dolores et ea rebum. Stet clita kasd gubergren, no sea takimata sanctus est Lorem ipsum dolor sit amet. Lorem ipsum dolor sit amet, consetetur sadipscing elitr, sed diam nonumy eirmod tempor invidunt ut labore et dolore magna aliquyam erat, sed diam voluptua. At vero eos et accusam et justo duo dolores et ea rebum. Stet clita kasd gubergren, no sea takimata sanctus est Lorem ipsum dolor sit amet.

#### <span id="page-3-2"></span>4.2 Another subsection within Foundations

Lorem ipsum dolor sit amet, consetetur sadipscing elitr, sed diam nonumy eirmod tempor invidunt ut labore et dolore magna aliquyam erat, sed diam voluptua. At vero eos et accusam et justo duo dolores et ea rebum. Stet clita kasd gubergren, no sea takimata sanctus est Lorem ipsum dolor sit amet. Lorem ipsum dolor sit amet, consetetur sadipscing elitr, sed diam nonumy eirmod tempor invidunt ut labore et dolore magna aliquyam erat, sed diam voluptua. At vero eos et accusam et justo duo dolores et ea rebum. Stet clita kasd gubergren, no sea takimata sanctus est Lorem ipsum dolor sit amet.

## <span id="page-3-3"></span>5 Methodology

Lorem ipsum dolor sit amet, consetetur sadipscing elitr, sed diam nonumy eirmod tempor invidunt ut labore et dolore magna aliquyam erat, sed diam voluptua [\(Dix et al.](#page-5-2) [2004\)](#page-5-2). At vero eos et accusam et justo duo dolores et ea rebum. Stet clita kasd gubergren, no sea takimata sanctus est Lorem ipsum dolor sit amet. Lorem ipsum dolor sit amet, consetetur sadipscing elitr, sed diam nonumy eirmod tempor invidunt ut labore et dolore magna aliquyam erat, sed diam voluptua. At vero eos et accusam et justo duo dolores et ea rebum. Stet clita kasd gubergren, no sea takimata sanctus est Lorem ipsum dolor sit amet.

## <span id="page-4-0"></span>6 Results

Lorem ipsum dolor sit amet, consetetur sadipscing elitr, sed diam nonumy eirmod tempor invidunt ut labore et dolore magna aliquyam erat, sed diam voluptua [\(Baddeley & Hitch](#page-5-4) [1974,](#page-5-4) p. 48). At vero eos et accusam et justo duo dolores et ea rebum. Stet clita kasd gubergren, no sea takimata sanctus est Lorem ipsum dolor sit amet. Lorem ipsum dolor sit amet, consetetur sadipscing elitr, sed diam nonumy eirmod tempor invidunt ut labore et dolore magna aliquyam erat, sed diam voluptua. At vero eos et accusam et justo duo dolores et ea rebum. Stet clita kasd gubergren, no sea takimata sanctus est Lorem ipsum dolor sit amet.

## <span id="page-4-1"></span>7 Conclusion

Lorem ipsum dolor sit amet, consetetur sadipscing elitr, sed diam nonumy eirmod tempor invidunt ut labore et dolore magna aliquyam erat, sed diam voluptua. At vero eos et accusam et justo duo dolores et ea rebum. Stet clita kasd gubergren, no sea takimata sanctus est Lorem ipsum dolor sit amet. Lorem ipsum dolor sit amet, consetetur sadipscing elitr, sed diam nonumy eirmod tempor invidunt ut labore et dolore magna aliquyam erat, sed diam voluptua. At vero eos et accusam et justo duo dolores et ea rebum. Stet clita kasd gubergren, no sea takimata sanctus est Lorem ipsum dolor sit amet.

## <span id="page-5-0"></span>References

#### <span id="page-5-4"></span>Baddeley & Hitch 1974

BADDELEY, Alan D.; HITCH, Graham: Working memory. In: Psychology of learning and motivation (1974), pages 47–89

#### <span id="page-5-2"></span>Dix et al. 2004

DIX, Alan; FINLAY, Janet E.; ABOWD, Gregory D.; BEALE, Russell: Human-Computer Interaction. 3. Pearson Education Limited, Essex, England, 2004. – ISBN 0-13-046109-1

#### <span id="page-5-3"></span>Hall 2013

HALL, Shane: How to Cite Page Numbers in APA Format. [http://www.ehow.com/how\\_5689799\\_cite-numbers-apa-format.](http://www.ehow.com/how_5689799_cite-numbers-apa-format.html) [html](http://www.ehow.com/how_5689799_cite-numbers-apa-format.html). Version: 2013. – Last accessed 16 July 2013

#### <span id="page-5-1"></span>Surname 2009

Surname, First N.: This is a test entry of type @ONLINE. [http://today.](http://today.slac.stanford.edu/images/2009/colloquium-web-collide.jpg) [slac.stanford.edu/images/2009/colloquium-web-collide.jpg](http://today.slac.stanford.edu/images/2009/colloquium-web-collide.jpg). Version: Juni 2009. – Last accessed 16 July 2013